# Resolución de Problemas de Escenarios de Selección de SPGW a través de Ruta DNS Basada en la Configuración Ī

# Contenido

Introducción **Prerequisites Requirements** Componentes Utilizados **Overview** Estructura de flujo de cómo se asignan las entidades Tipos de selección de SPGW mediante ruta DNS 1. Selección estática de SPGW de MME En perfiles APN En MME-SVC 2. Selección dinámica de SPGW desde DNS externo En perfiles de control de llamada En MME-SVC Diferentes escenarios para la selección de SPGW según la configuración y el tipo de entrada

# Introducción

Este documento describe los diferentes escenarios de Servidor de nombres de dominio (DNS) utilizados para la selección de Servidor y Puerta de enlace PDN (SPGW) basados en la configuración de la Entidad de administración de movilidad (MME).

# **Prerequisites**

### Requirements

Cisco recomienda que tenga conocimiento sobre estos temas:

- DNS
- Conceptos básicos de selección de SPGW
- Conceptos básicos de configuración de MME (perfil de control de llamadas/configuración de IMSI)

### Componentes Utilizados

La información que contiene este documento se basa en las siguientes versiones de software y hardware.

- DNS
- $\bullet$  MME

La información que contiene este documento se creó a partir de los dispositivos en un ambiente de laboratorio específico. Todos los dispositivos que se utilizan en este documento se pusieron en funcionamiento con una configuración verificada (predeterminada). Si tiene una red en vivo, asegúrese de entender el posible impacto de cualquier comando.

## **Overview**

1. SPGW es el nodo responsable de proporcionar los servicios deseados al usuario e interconecta al usuario con el proveedor de servicios de Internet (ISP).

2. Pero, cuando en MME es necesario decidir las solicitudes de suscriptor para ser reenviado al SPGW correcto y eso se hace a través de DNS que depende del tipo de configuración que usted hace en MME.

3. En MME, estos son los formatos de configuración mencionados:

- La configuración del cliente DNS se realiza en el contexto donde hay servicios requeridos. En este contexto, cuando hay una configuración DNS, su nombre de perfil DNS (sgw/pgw/mme/amf) se asigna donde sea necesario y donde se necesita la selección de sgw/pgw/mme/amf.
- Perfil de control de llamadas: el perfil DNS se asigna con el perfil de control de llamadas, de modo que todas las series IMSI que utilizan este perfil de control de llamadas utilizan este perfil DNS asignado con él para obtener la IP de PGW.

### Estructura de flujo de cómo se asignan las entidades

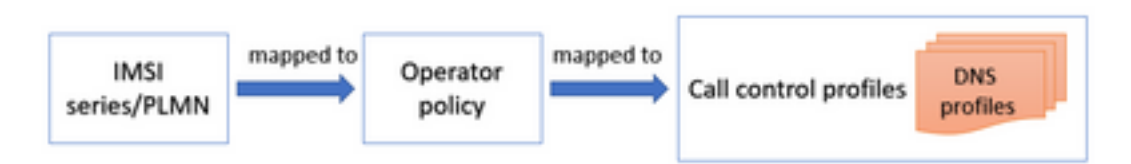

```
operator-policy name <operator-policy-name>
associate call-control-profile <profile name>
exit
call-control-profile RMN-CCP1
dns-pgw context CORE
exit
lte-policy
subscriber-map LTE
precedence 1 match-criteria imsi mcc <XXX> mnc <YYY> <operator-policy-name>
precedence 2 match-criteria imsi mcc <XXX> mnc <YYY> msin first <IMSI range start> last <IMSI
range end> operator-policy-name <operator-policy-name>
exi
```
También hay un perfil DNS en MME-SVC que se utiliza de forma predeterminada en caso de que algún perfil DNS no esté asignado con perfiles de control de llamadas.

## Tipos de selección de SPGW mediante ruta DNS

Hay dos tipos de selecciones de SPGW que dependen del tipo de entrada que realice, como estática/dinámica.

### 1. Selección estática de SPGW de MME

En este tipo de selección estática, SPGW directo se puede seleccionar y definir en la configuración de diferentes maneras.

#### En perfiles APN

Aquí, en cada perfil APN, puede asignar directamente la dirección PGW con un nombre de nodo colocado adecuado.

```
apn-profile <apn profile name>
 pgw-address <PGW IP> collocated-node <collocated name of PGW> smf-combined weight 100
exit
```
Ahora, además, este perfil APN se asigna con la política del operador que tiene un perfil de control de llamadas y un perfil APN enlazado. De esta manera, el perfil de control de llamadas obtiene ese perfil APN particular para la política de ese operador.

```
operator-policy name ABC
associate call-control-profile ABC
apn network-identifier abc operator-identifier 5g.mncXXX.mccXXX.gprs apn-profile <apn profile
name mentioned above>
exit
```
### En MME-SVC

Siempre hay una configuración predeterminada en MME-SVC para la entrada estática que entra en la imagen cuando el usuario no puede encontrar ninguna entrada estática.

```
mme-service ABC
 pgw-address <PGW IP> collocated-node <collocated node name>
exit
```
### 2. Selección dinámica de SPGW desde DNS externo

#### En perfiles de control de llamada

Este es el primer punto de contacto cuando el usuario está conectado a la red con el IMSI, donde el sistema comprueba si tiene alguna entrada dinámica en el perfil de control de llamadas.

```
 call-control-profile ABC
  dns-sgw context <context name where dns client is configured for SGW>
  dns-pgw context <context name where dns client is configured for PGW>
 exit
```
#### En MME-SVC

Siempre hay una configuración predeterminada en MME-SVC para la entrada dinámica también, que entra en la imagen cuando el usuario no puede encontrar ninguna entrada dinámica.

 mme-service ABC dns-sgw context <context name where dns client is configured for SGW> dns-pgw context <context name where dns client is configured for PGW> exit

## Diferentes escenarios para la selección de SPGW según la configuración y el tipo de entrada

1. En los perfiles de control de llamadas, el perfil DNS se configura y tiene una forma dinámica de selección de SPGW. Si no tiene ninguna entrada de DNS dinámico para la selección de SPGW, entonces procede a verificar si alguna ruta estática está definida o no.

Nota: La entrada dinámica significa que se envía la solicitud a DNS/caché externo DNS para realizar la selección de SPGW.

2. Ahora, de nuevo para la entrada estática de SPGW, primero tiene que lograr si hay algún perfil APN creado. Si se crea cualquier perfil APN con una entrada SPGW estática, selecciona directamente SPGW en función de esa entrada estática. En caso de que no se asigne ningún perfil APN, selecciona la entrada estática de mme-svc, que es la predeterminada.

Nota: Una vez que mapee un perfil APN y no haya ninguna entrada estática, no registrará más mme-svc para la entrada estática. Por lo tanto, si desea seleccionar SPGW estático y ya tiene un perfil APN creado, agregue la entrada estática en el propio perfil APN. En caso de que el perfil APN no se cree en absoluto, entonces selecciona directamente una entrada estática de mme-svc.

3. Si no hay una entrada DNS dinámica en el perfil de control de llamadas y ninguna entrada estática a través del perfil APN, por defecto busca en mme-svc (servicio mme) donde:

- En primer lugar, comprueba si hay alguna entrada dinámica disponible y, si lo está, puede considerarla como una entrada dinámica.
- En segundo lugar, si no hay ninguna entrada dinámica, busca si hay alguna entrada estática ●disponible y la considera si lo está.

#### Acerca de esta traducción

Cisco ha traducido este documento combinando la traducción automática y los recursos humanos a fin de ofrecer a nuestros usuarios en todo el mundo contenido en su propio idioma.

Tenga en cuenta que incluso la mejor traducción automática podría no ser tan precisa como la proporcionada por un traductor profesional.

Cisco Systems, Inc. no asume ninguna responsabilidad por la precisión de estas traducciones y recomienda remitirse siempre al documento original escrito en inglés (insertar vínculo URL).